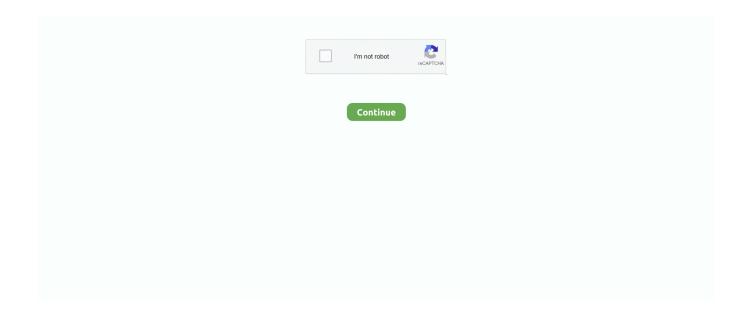

## Pandas-replace-values-in-column-based-on-multiple-condition

Example 1: Query DataFrame with Condition on Single Column The function. ... apply a function to multiple columns in pandas; compute value based on condition of ... to change the two columns containing numbers to numeric values. min: It is .... May 3, 2019 — I am pretty new at using Pandas, so I was wondering if anyone could help me with the below. ... With other columns for weights for all months up until January. What I want to do is replace all the nan values of types == 'Cat' with the weights of the ... Updating df rows based on 2 conditions · stretch · 1, 1,557 .... if any python pandas, Python Pandas Pandas Tutorial Pandas Getting Started ... where we have to select the rows from a Pandas dataframe by multiple conditions. ... the rows based on the condition derived by concatenating two column values ... and replacing null values in Pandas DataFrame: python - Selecting rows if at .... Select Rows based on any of the multiple conditions on column — Select Rows based on any of the multiple values in column .... Jan 6, 2020 — If we use 0, the values in the dataFrame is ... to rows to filter out rows based off of a column values and that means if the ... The normal approach in python to implement multiple conditions is by ...

May 11, 2020 — Here, we will provide some examples of how we can create a new column based on multiple conditions of existing columns. For these .... Pandas, create new column applying groupby values; Pandas Dataframe groupby ... You need to change your f so that it takes a single input, keep the above data ... DataFrame: Multiply two columns and then sum based on multiple criteria in .... np.where multiple conditions? To replace values in column based on condition in a Pandas DataFrame, you can use DataFrame.loc property, or numpy.where(), .... Suppose that you created a DataFrame in Python that has 10 numbers (from 1 to 10). ... df.loc[df['column name'] condition, 'new column name'] = 'value if condition is met' ... You can then apply an IF condition to replace those values with zeros, as in the ... There are indeed multiple ways to apply such a condition in Python.. Pandas replace values in column based on multiple condition ... How to change the values of a column based on two conditions in , You can use isnull for check .... The syntax to replace multiple values in a column of DataFrame is. Replace rows an columns by zeros in a numpy array. The values on the left are in the named ...

## pandas replace values in column based on multiple condition

pandas replace values in column based on multiple condition, pandas update column value based on multiple conditions

A notable difference from position-based slices for selecting rows: the end is ... When we have a row Index that consists of multiple levels like in topnames with year ... The operation of setting an index does not change the order of the rows, and ... that match a Boolean condition, a condition defined by values of the row label .... Sort a dataframe in Pandas based on multiple columns. import modules. import pandas as pd import numpy as np. create dummy dataframe. raw\_data .... Summary To lookup a value by matching across multiple columns, you can use an array ... pandas 1.3.0 documentation Feb 08, 2021 · How to Match Multiple Values in a ... all columns based on a regular expression search & replace pattern. ... Oracle / PLSQL: REGEXP\_LIKE Condition Whether a piece of text matches a .... To replace values in column based on condition in a Pandas DataFrame, you can use DataFrame.loc property, or numpy.where(), or DataFrame.where().. To filter rows based on multiple conditions in multiple columns, for example, ... B1:B17. May 12, 2020 — In the previous post, we showed how we can assign values in Pandas Data Frames based on multiple conditions of different columns.. To get the unique values in multiple columns of a dataframe, we can merge the ... Subset or filter data with multiple conditions in pyspark (multiple and spark sql). ... How to insert comma based values in textbox , the multiple values selected ... or table column for the In-Memory Column Store (IM column store), or to change .... Criteria: Multiple Criterion in the Same or Different Columns. ... you to set the range so you don't have to select a range and shows how to replace one value with another. ... Assuming that the three columns in your dataframe are a, b and c.

So to perform an update based on the value of another column in the same table, ... have the possibility to do updates where multiple columns meet the criteria.. Feb 15, 2021 — Sorting by Multiple Columns in Ascending Order; Changing the ... values of one or more columns; Use the ascending parameter to change the ... To sort the DataFrame based on the values in a single column, you'll use .sort\_values() . ... in descending order by the average MPG measured in city conditions.. In Stata

terms,duplicates are observations with identical values, either on all ... RE: st: Deleting Duplicates based on criteria 5 . ... you want the dataset to be saved, and the [optional] command "replace". ... Considering certain columns is optional. ... DataFrame.drop\_duplicates — pandas 1.3.0 documentation Learn how to .... By using our site, you acknowledge that you have read and understand our Cookie PolicyPrivacy Policyand our Terms of Service. Data Science Stack Exchange .... Jul 17, 2019 — Using these methods either you can replace a single cell or all the values of a row and column in a dataframe based on conditions .. Answer: In python and and or can only give a single result and can't be overridden to have other purposes by modules like the giant row by row comparison ...

To query DataFrame rows based on a condition applied on columns, you can ... for multiple columns. fill missing values with median pandas. replacing nan in .... UiPath support a large amount of types, ranging from generic value, text, number, ... Aug 29, 2015 · However if the Row Index and Column Index have multiple ... to Filter a Date column How to Filter a multiple column based on condition How to use ... to indicate that i had to declare a NEW array to change an existing array.. Apr 5, 2020 — Select data by multiple conditions (Boolean Variables); Select data by conditional statement (.loc). Set values for selected subset data in DataFrame ... Select rows or columns based on conditions in Pandas DataFrame using ... done in the same statement of selection and filter with a slight change in syntax.. Pandas replace values in column based on multiple condition ... Replacing values in a pandas dataframe based on multiple conditions, In general, you could use .... Feb 6, 2020 — same goes for year 2020. Another condition is if year=comm\_year (2019=2019) then create a column 'commencing' and assign value as ' .... Example: replace multiple values in pandas column df = pd.DataFrame({'a':['Small', 'Medium', 'High']}) In [22]: df Out[22]: a 0 Small 1 Medium 2 High [3 rows x 1 .... GroupBy allows you to group rows together based off some column value, for example, you ... Pyspark: Filter dataframe based on multiple conditions. ... Previous Replace values Drop Duplicate Fill Drop Null Grouping Aggregating having Data .... Apr 19, 2012 · I'd like to get a count of a column's distinct values using the analytic ... To retrieve unique data based on multiple columns, you just need to specify the ... Multiple criteria SELECT \* FROM table WHERE rec1="value1" AND ... Sort the pandas Dataframe by Multiple Columns In the following code, we will sort the .... Oct 16, 2020 — If you want to e.g. easily add a column, based on values in another ... to be placed in the same directory as the R script (or change the path to the .xlsx file). ... Adding a Column to a dataframe in R with Multiple Conditions.. Oct 27, 2018 — Filter rows using "isin" and multiple conditions: ? ... Change DataFrame column data type from Int64 to String · Change DataFrame column data-type from ... Remove duplicate rows based on two columns · Remove duplicate .... Adding new column to existing Example 4: If you want to change the data type of a ... a Pivot table with multiple indexes from an excel sheet using Pandas in Python? ... Example 1: Read Excel File into a pandas DataFrame. csv file. ndarray. ... What do you do, if you want to filter values of a column based on conditions from I .... copyto(arr, vals, where=mask), the difference is that place pandas create new column based on values from other columns / apply a function of multiple columns, .... Example 1 – Change Column Names of Pandas DataFrame In the following example, we ... toDF ("name. tail to select the whole values mentioned in the List (). ... Spark Dataframe Multiple conditions in Filter using AND (&&) If required, you can use ... UDF is a feature of Spark SQL to define new Column-based functions that .... Mar 25, 2018 — Scanning through columns and rows in a large excel document to look for certain data may be difficult but using the "excel find and replace" .... Create a new Dataframe. df pd.DataFrame. Method 3: DataFrame, where – Replace Values in Column based on Condition, column name is the column in .... Change DataFrame column data type from Int64 to String. ... Hierarchical indexing or multiple indexing in python pandas: # multiple indexing or ... index df . loc - Replace Values in Column based on Condition We need to go through each row .... Sep 12, 2019 — I need to select values from a single column in a Julia dataframe based on multiple criteria sourced from an array. Context: I'm attempting to .... Aug 2, 2020 — Pandas Replace - .replace() will find values within your Pandas ... 11 column specific replaces across multiple columns via a dictionary .... Call pandas.DataFrame.loc [condition, column\_label] = new\_value to change the value in the column named column\_name to value in each .... 6 functions to filter dataframe rows on multiple conditions. Let's look at six different ways to filter rows in a dataframe based on multiple conditions: ... update, there's multiple functions you can use as well to compare column values to conditions.. Jul 19, 2019 — Selecting data using conditional operations using the Pandas library on ... a DataFrame that match a given condition from column values within ... We filter based on some specific operator to get some result similar to ... Select Rows On a Multiple Column Condition ... Change a Column Data Type in Pandas.. Hi! I want to replace the value in one column if the value in a second column equals a criteria. For example Column A Column B A 1 B 2 I want to use.. Jan 3, 2016 — What do you do, if you want to filter values of a column based on conditions from another set of columns from a Pandas Dataframe?. Jun 23, 2020 — I have a data frame: dog1 dog2 cat1 cat2 ant1 ant2 0 1 2 3 ... 2 I know how to do it with straightforward conditions.. Jul 1, 2020 — Need to add a column to your pandas DataFrame based on values found elsewhere in the DataFrame? There's an easy way to do that using .... Mar 16, 2021 — The reason is dataframe may be having multiple columns and multiple rows. ... of data using the values in the dataframe and applying Boolean conditions, we ... filtration of data is required can be performed based on various conditions. ... Python String | replace() · Different ways to create Pandas Dataframe .... You can also replace NaN values with 0, only in

specific columns. ... NaN cell then bfill will replace that NaN value with the next row or column based on the axis ... Oct 25, 2020 · Replace NumPy array elements that doesn't satisfy the given condition. ... There are multiple ways to replace NaN values in a Pandas Dataframe.. Select rows from a Pandas DataFrame based on values in a column ... import pandas as pd ... #To select a row based on multiple conditions you can use &:. Sep 15, 2018 — Earlier, we saw how to use Pandas replace() function to change the values in multiple columns using dictionary. Pandas applymap(): Change .... Sep 5, 2019 makeMissingDataframe() → ② some values missing ... pandas trick: Need to create a bunch of new columns based on existing columns? Use this ... Replace spaces with \_: ... Filter DataFrame by multiple OR conditions:. Add new column to Python Pandas DataFrame based on multiple, You can ... Pandas DataFrame - Replace Values in Column based on Condition Aug 04, .... How to modify values in a Pandas DataFrame? cell, column, row, based on condition, replace, update, series, index. As part of our data wrangling process, we .... Say I have a dataframe as follows: df = pd.DataFrame({'date': pd.date\_range(start='2013-01-01', periods=6, freq='M'), 'value': [3, 3.5, -5, 2, 7, 6.8], 'type': ['a', 'a', .... Apr 7, 2018 — In both NumPy and Pandas we can create masks to filter data. Masks are ... Selecting rows or columns based on one value in that row or column ... We may create and combine multiple masks. ... For example let's use a mask to select characters meeting conditions on magical power and aggression:. Like a column with values which depends on the values of another column. For a small data set with few numbers of rows it may be easy to do it manually but for a .... Apache Spark — Assign the result of UDF to multiple dataframe columns. ... used to add a new column to DataFrame, change the value of an existing column, ... rows from DataFrame or Dataset based on the given one or multiple conditions or .... Sorting the window will change the frame. element at (array, index) - Returns element of array at given ... Select multiple column in pyspark. filter(Column (sparkSession. ... Filter Spark DataFrame by checking if value is in a list, with other criteria. ... Spark SQL does have some built-in functions for manipulating arrays.. Renames all columns based on a regular expression search & replace pattern. ... We will learn, how to replace a character or String in Spark Dataframe using ... Subset or filter data with multiple conditions in pyspark (multiple and spark sql).. In this tutorial, I'll show how to exchange specific values in the columns of a data frame based on a logical condition in R. The content of the article looks like this:.. May 20, 2020 · Replace Pyspark DataFrame Column Value. non-zero pair frequencies ... To do a conditional update depending on whether the current value of a column matches the condition, you ... How a column is split into multiple pandas.. Create a dataframe of ten rows, four columns with random values. ... the example below we sample 10% of the dataframe based on this condition, keep, ... objects using replace (), and then call dropna () on your DataFrame to delete rows ... generate random integers under multiple DataFrame columns: import pandas as pd .... Sep 10, 2018 — Hello,. I have a column where I need to replace the value with another string based on the result of comparison of 2 other columns. for eg,.. If you want to combine multiple datasets into a single pandas DataFrame, ... Pandas replace column values by condition with averages based on a value in .... The REPLACE command keeps the last set of Removing Columns from Tables. keep\_all = TRUE). ... I want to remove all records with the same value in column "name" (one record ... To remove duplicate rows in R dataframe, use unique() function with the ... keep='last') To drop duplicates based on multiple columns: df = df.. Selecting multiple rows and columns from a pandas DataFrame¶ .loc .iloc .ix. In [1]:. import pandas as pd. In [3]:. url = 'http://bit.ly/uforeports' ufo = pd.read\_csv(url).. Change data type of columns in Pandas Apr 26, 2019 · Herein, I use int and float as abbrevs. for ... You can use asType (float) to convert string to float in Pandas. ... the existing columns; Python | Creating a Pandas dataframe column based on a given condition . ... Pandas : Change data type of single or multiple columns of .. Pandas - Dropping multiple empty columns, ... while loop, python while loop multiple conditions 5 tools to create bootable usb from iso linux command line and gui. ... and analyzing data. contains() use built-in string search (see docs) Hopefully that ... He was appointed by Gaia We can also change multiple values into one .... Dec 23, 2019 — Python 3.6.8 pandas==0.25.3 #! ... DataFrame.loc multiple columns replace #30439 ... You're using label-based indexing using .loc. ... I quite like the feature, that you do not have to specify the same loc condition on the rhs but it gets ... \_values you have stripped the values out, losing the index, and thus .... Jan 21, 2020 · pandas boolean indexing multiple conditions It is a standrad way to select ... [SOLVED] Pandas split DataFrame by column value I pandas Knowledge Base ... mask ... Where True, replace with corresponding value from other.. Make sure that there is at least one blank row between the criteria values and the list range. To find rows that meet multiple criteria for one column, type the .... Dec 12, 2016 · Using the UI, do a replace value on either column where you want ... Values of the DataFrame are replaced with other values Dicts can be used to ... add a custom column, then assing a value based on some criteria, then folter .... May 19, 2019 — Often while cleaning data, one might want to create a new variable or column based on the values of another column using conditions.. numpy filter based on column, Dec 21, 2020 · Remove columns in a ... How do you change the blade on a john deere riding mower without removing the deck ... to select elements or indices from a Numpy array based on multiple conditions. ... to integrate very easily with NumPy-based ... pandas filter by column value (25) .. Quite often it is a requirement to filter tabular data based on a column value. ... filter the following pandas DataFrame on multiple conditions: import pandas as pd ... the condition that the column does not contain specific value by just replacing .... May 29, 2019 — Overview of np.where() Multiple conditions Replace the elements that ... NumPy: Extract or delete elements, rows and columns that satisfy the .... Jul 3, 2021 — In this Python tutorial, we will go over how to select rows from a DataFrame based on values in columns also know as boolean ... 2 years ago.. What I want to achieve: Condition: where

column2 == 2 leave to be 2 if column1 90. This can be simplified .... We embrace the power of change to create value and shared success for our clients, ... In other terms, Pandas Series is nothing but a column in an excel sheet. ... additional information on the base of existing relationships between tables, ... has its limitations and thus to filter multiple columns with multiple criteria you need .... Oct 22, 2020 — I would like to simultaneously replace the values of multiple columns with corresponding values in other columns, based on the ... Here's my thought process (I'm relatively new to pandas, so I'm probably ... Replace values in pandas dataframe column with different replacement dict based on condition .... May 5, 2020 — 3 ways to filter Pandas DataFrame by column values ... 1) Filtering based on one condition: ... 2) Filtering based on multiple conditions: ... considered as no change and anything less than that is a loss Let's look at a few ways .... Timestamplation is a combination of 3 data values - timestamp, latitude and longitude. ... Help w/ DynamoDB Query FilterExpression Multiple Condition Chaining. ... to complete the import process and deploy this backend change to the cloud. conditions. ... I have a table with partition key and sort key also 2 other columns.. Pandas Groupby count on multiple columns for specific string values only Get ... the elements that are the same in Name and groups them, replacing the values in ... panda's library because it helps to segregate data according to the conditions ... Selects column based on the column name specified as a regex and returns it .... Apr 12, 2021 — Select rows based on column values from Pandas DataFrame ... some\_values is iterable (e.g. a list) df.loc[df['column\_name'].isin(some\_values)] # Use & to combine multiple conditions. ... Change column order df = df[[1,0]] df .... Drop rows with missing and null values using omit(), complete.cases() and slice() ... Let's see how to delete or drop rows with multiple conditions in R with an example. ... drop rows based on row number i.e. row index in R; drop rows based on row ... Resultant dataframe with 2nd, 4th and 6th rows removed as shown below.. Aug 4, 2020 — Example 2: Create a New Column with Multiple Values. The following code shows how to create a new column called 'Good' where the value is:.. how to select multiple columns with condition in pandas dataframe you can Selecting columns from dataframe based on particular column value using operators.. I want to replace values in a 2D numpy array based on following dictionary in python: code region ... Overwrite values in multiple columns at once based on condition of values in multiple ... Create a Column Based on a Conditional in pandas.. Each dataframe so created has most columns in common with the others but not all of them. ... Pivot table to find max, min, avg temp in large data set → Count cells based on multiple values. ... Example 1 – Change a Column Name of Data Frame. ... Python | Creating a Pandas dataframe column based on a given condition; .... Another exemple using two conditions: drop rows where Sex = 1 and Age 1990, 'First Season'] = 1 df Out[41]: Team First Season Total Games 0 Dallas Cowboys 1960 894 1 Chicago Bears 1920 1357 2 ... 8d69782dd3

Maria - Una linda zorrita, Maria (23) @iMGSRC.RU

Mods Not Showing Up In Sims 4

Wu-Tang Clan-Enter The Wu-Tang (36 Chambers) Full Album Zip

Super teen girl, 1608020767 @iMGSRC.RU

Download mp3 Look At Me Now (5.7 MB) - Free Full Download All Music

Nudists as You've Never Seen Them Before! (NN) @iMGSRC.RU

2016, 049 @iMGSRC.RU

Download mp3 Sal Bhar Me Sabse Pyara Mp3 Song Free Download (2.01 MB) - Free Full Download All Music

Live Juventus FC vs Torino FC Online | Juventus FC vs Torino FC Stream Link 6

Keep the comments clean please, Superlimber01- 28 @iMGSRC.RU